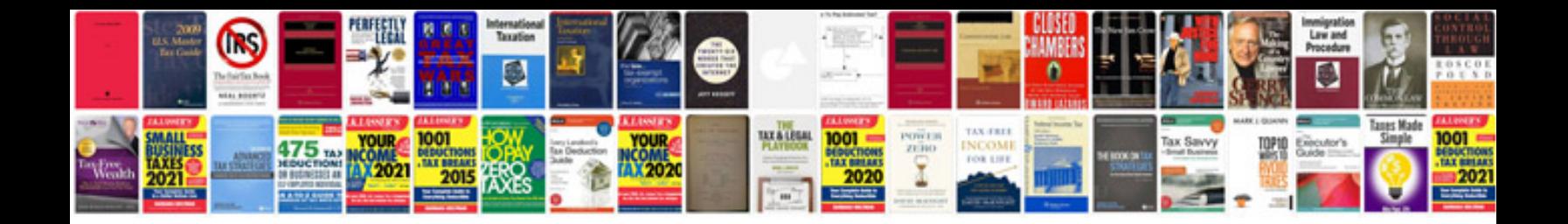

**English for information technology**

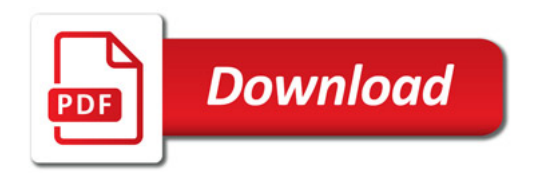

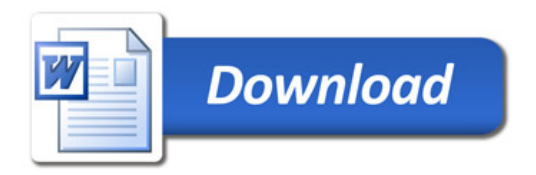